# **TRAINING OFFERING**

#### **You can reach us at:**

Arrow ECS, Woluwedal 30, 1932 Sint-Stevens-Woluwe

Email: education.ecs.benelux@arrow.com Phone: +32 2 332 19 57

## **IBM Cognos Analytics - Departmental Administration (v11.0) eLearning**

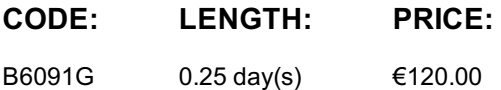

#### **Description**

**Contains:** instructional and interactive content, demonstrations and hand-on simulated exercises.

This Web-Based Training course provides students with knowledge and experience in using the administration capabilities available in the IBM Cognos Analytics 11.0 portal. They will learn how to manage the security environment, perform deployment of application content, create and manage data server connections, view and manage runtime activities, such as schedules, and manage some system activities

If you are enrolling in a Self Paced Virtual Classroom or Web Based Training course, before you enroll, please review the Self-Paced Virtual Classes and Web-Based Training Classes on our Terms and Conditions page, as well as the system requirements, to ensure that your system meets the minimum requirements for this course. http://www.ibm.com/training/terms

#### **Objectives**

Please refer to course overview

#### **Audience**

• Administrators performing administrative tasks in the IBM Cognos Analytics portal

#### **Prerequisites**

• Knowledge of Web application server architectures and security systems administration • Experience using the Windows operating system • Experience using a Web browser • Knowledge of your business requirements

#### **Programme**

1: Creating and managing team members• Examine the IBM Cognos Analytics security model• Examine the Cognos namespace and capabilities• Work with groups and roles from the Cognos namespace2: Creating and managing content• Overview of deployment• Create and restore a complete backup• Create and restore a partial backup in the Administration console3. Creating and managing data servers• Describe runtime use of data server connections• Describe data server types• Create data servers• Search for data servers4. Managing activities• View status of current, upcoming, and past scheduled activities• Cancel or suspend activities• View and manage schedules• Disable, set priority, remove• Use my credentials to take ownership of a schedule• Create a job to schedule multiple activities5. Managing system settings• Enable a production environment• Configure data file storage

#### **Further Information**

Prior to enrolling, IBM Employees must follow their Division/Department processes to obtain approval to attend this public training class. Failure to follow Division/Department approval processes may result in the IBM Employee being personally responsible for the class charges.

GBS practitioners that use the EViTA system for requesting external training should use that same process for this course. Go to the EViTA site to start this process:

http://w3.ibm.com/services/gbs/evita/BCSVTEnrl.nsf

Once you enroll in a GTP class, you will receive a confirmation letter that should show:

- The current GTP list price
- The 20% discounted price available to IBMers. This is the price you will be invoiced for the class.

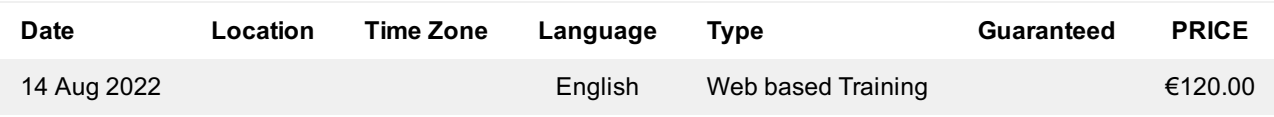

### **Additional Information**

This training is also available as onsite training. Please contact us to find out more.